**Archiwizowanie danych i odtwarzanie bazy danych po awariiRecover manager**

### **Konfiguracja bazy danych zwi**ę**kszaj**ą**ca mo**ż**liwo**ść **odtworzenia jej po awarii no no**ś**nika**

- ♦ W celu skonfigurowania bazy danych z dostateczną odtwarzalnością należy:
	- regularnie wykonywa ć kopiębezpieczeństwa
	- zwielokrotni ć pliki kontrolne
		- co najmniej dwa pliki kontrolne (Oracle rekomenduje 3)
		- •każdy plik na innym dysku
		- • co najmniej jeden plik na innym kontrolerze
	- dziennika powtórzeń > zwielokrotnić elementy grup plików | b)
		- co najmniej dwa elementy w •grupie
		- log1.orakażdy element grupy na innym •dysku
		- 3 zalecane: każdy element grupy na inny kontrolerze
	- utrzymywa ć zarchiwizowane pliki dziennika powtórzeń

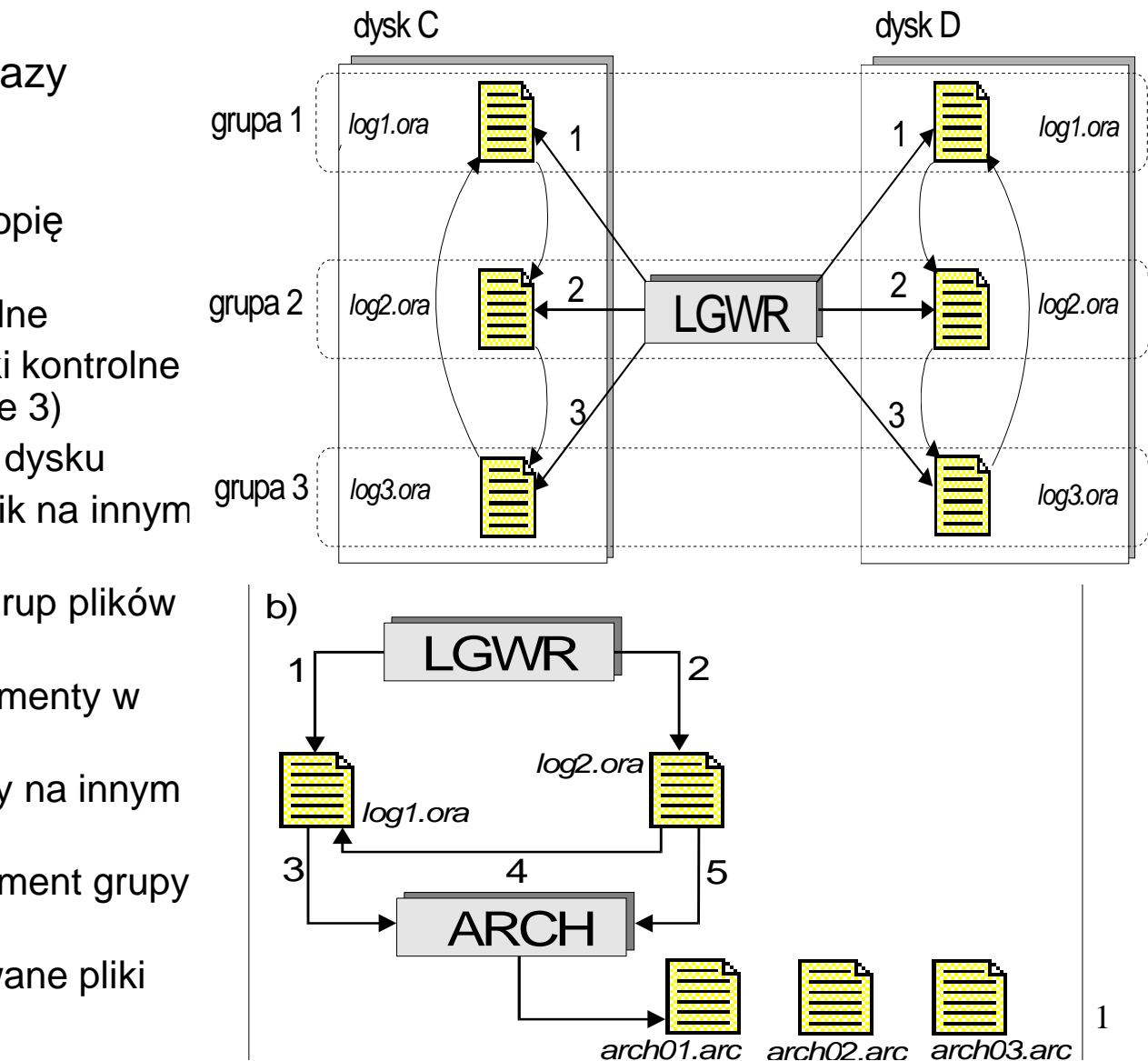

### **Archiwizowanie plików dziennika rchiwizowanie powtórze**ń

```
alter system set ...=... scope=spfilelog_archive_max_processes = 2 //domyślnielog_archive_dest_1 = "location=d:\dysk2\Log_Archives"...log_archive_dest_1 = "location=USE_DB_RECOVERY_FILE_DEST"log_archive_dest_state_1 = enable //domyślnielog_archive_min_succeed_dest = 1 //domyślnielog_archive_format = ARC%S_%R.%T //domy
ślnie
```
**SQL> shutdown immediate**

**SQL> startup mount**

**SQL> alter database archivelog;**

### **Sposoby wykonywania kopii bezpiecze**ń**stwa**

- ♦ Zarz ądzane przez użytkownika kopie bezpieczeństwa:
	- wymaga stosowania skryptów i narz ędzi systemu operacyjnego
	- wymaga przeł ączenia plików bazy danych w stosowny tryb podczas wykonywania kopii bezpieczeństwa
	- wymaga r ęcznego monitorowania statusu kopii bezpieczeństwa
- ♦ Wykorzystanie Oracle Recovery Manager (RMAN)
	- pozbawiony wad procesu wykonywania kopii bezpiecze ństwa zarządzanych przez użytkownika
	- w przypadku wykorzystania urz ądzeń taśmowych wymaga wsparcia ze strony oprogramowania sterującego napędami taśmowymi
- ♦ Wykorzystanie Oracle Secure Backup
	- scentralizowany system do zarz ądzania plikami systemowymi i Oracle na urządzeniach taśmowych
	- ściśle zintegrowany z RMAN
	- dostarcza pojedyncz ą technologię do zabezpieczenia dowolnych danych w sieci

# **Własno**ś**ci RMAN**

- ♦ Narzędzie z linii komend i EM do zabezpieczania bazy danych przed awarią i do odtwarzania w przypadku zaistnienia awarii
- ♦ Binarne kopie bezpieczeństwa
- ♦ Przyrostowe kopie bezpieczeństwa
- ♦ Uruchamiane na serwerze lub na stacji roboczej
- ♦ Kopia bezpieczeństwa wykonywana na zasoby (dysk, taśma, itp.) serwera
- ♦ Szyfrowanie kopii bezpieczeństwa

### **Architektura RMAN**

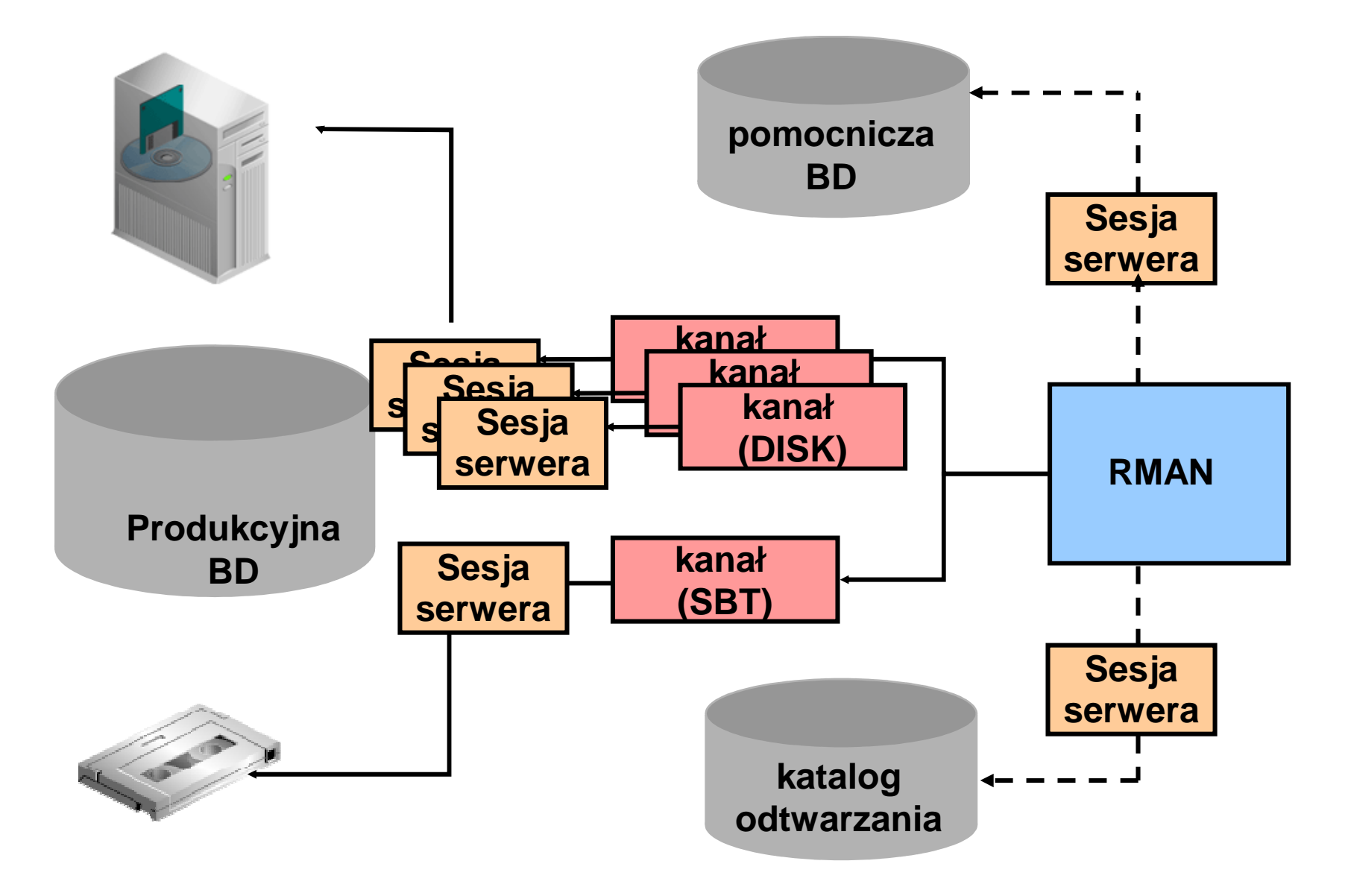

# **Repozytorium RMAN**

- ♦ Zbiór informacji o produkcyjnej bazie danych, wykonanych kopiach bezpieczeństwa, zarchiwizowanych dziennikach powtórzeń oraz ustawieniach RMAN
- ♦ Plik kontrolny produkcyjnej bazy danych, ograniczenia:
	- Brak składowanych skryptów
	- $\triangleright$  Informacje dotyczą tylko najnowszej inkarnacji bazy danych
- ♦ Zbiór tabel (dedykowanej) bazy danych Oracle nazywany katalogiem odtwarzania

### **Obszar odtwarzania**

- ♦ No śnik (np. katalog w systemie plikowym) wskazywane przez parametr inicjalizacyjny DB\_RECOVERY\_FILE\_DESTprodukcyjnej bazy danych do składowania wszystkich elementów zabezpieczających BD przed awarią(zarchiwizowane dzienniki powtórzeń, kopie bezpieczeństwa RMAN, dzienniki retrospekcji)
- ♦ Umo żliwia ograniczenie rozmiaru wykorzystywanej przestrzeni za pomocą parametru inicjalizacyjnego DB\_RECOVERY\_FILE\_DEST\_SIZE produkcyjnej bazy danych, przez usuwanie zbędnych plików zgodnie z polityką utrzymania
- ♦ Umo żliwia automatyczne generowania nazw plików wchodzących w skład kopii bezpieczeństwa

### **Wywołanie RMAN**

- ♦ Lokalne
- **\$ export ORACLE\_SID=DB01**
- **\$ rman target system/manager**
- ♦ Zdalne

**rman target sys/password@DB01**

♦ Z wykonaniem pliku polece ń

**\$ rman TARGET sys/oracle** 

**CMDFILE='\$HOME/scripts/my\_rman\_script.rcv'**

♦ Z podł ączeniem do katalogu odtwarzania

**\$ rman TARGET SYS/sys\_pwd@orcl CATALOG rman/rman@rcat AUXILIARY sys/aux\_pwd@aux1**

# **Ustawienia RMAN**

- ♦ Konfigurowane za pomoc ą polecenia CONFIGURE
- ♦ Automatyczna alokacja kanałów
- ♦ Okre ślanie polityki utrzymania kopii bezpieczeństwa
- ♦ Okre ślenie liczby kopii bezpieczeństwa
- ♦ Okre ślenie domyślnego typu kopii bezpieczeństwa (kopia obrazu, zestaw kopii)
- ♦ Okre ślenie maksymalnej wielkości pojedynczego zestawu kopii
- ♦ Wył ączenie przestrzeni tabel z spod polityki utrzymania kopii bezpieczeństwa
- ♦ Wł ączenie/Wyłączenie wykonywanie automatycznej kopii bezpieczeństwa pliku kontrolnego produkcyjnej bazy danych

# **Wy**ś**wietlanie ustawie**ń **RMAN**

 w przypadku rezygnacji z katalogu **RMAN> SHOW ALL; parametry konfiguracyjne RMAN: CONFIGURE RETENTION POLICY TO REDUNDANCY 1; # defaultCONFIGURE BACKUP OPTIMIZATION OFF; # default CONFIGURE DEFAULT DEVICE TYPE TO DISK; # default CONFIGURE CONTROLFILE AUTOBACKUP OFF; # default CONFIGURE CONTROLFILE AUTOBACKUP FORMAT FOR DEVICE TYPE DISK TO '%F'; # default CONFIGURE DEVICE TYPE DISK PARALLELISM 1 BACKUP TYPE TO** odtwarzania zaleca się wykorzystywanie automatycznej kopii bezpieczeństwa pliku kontrolnego **BACKUPSET; # default CONFIGURE DATAFILE BACKUP COPIES FOR DEVICE TYPE DISK TO 1; # default CONFIGURE ARCHIVELOG BACKUP COPIES FOR DEVICE TYPE DISK TO 1; # default CONFIGURE MAXSETSIZE TO UNLIMITED; # default CONFIGURE ENCRYPTION FOR DATABASE OFF; # default CONFIGURE ENCRYPTION ALGORITHM 'AES128'; # default CONFIGURE ARCHIVELOG DELETION POLICY TO NONE; # defaultCONFIGURE SNAPSHOT CONTROLFILE NAME TO 'C:\ORACLE\PRODUCT\10.2.0\DB\_1\DATABASE\SNCFORA10.ORA'; # default**

## **Polityka utrzymania kopii bezpiecze**ń**stwa**

- ♦ Okre śla jak długo będą utrzymywane na nośniku kopie bezpieczeństwa
- ♦ Dwa rodzaje, wzajemnie wykluczaj ące się:
	- Okno odtwarzania gwarantuje mo żliwość odtworzenia do punktu w przeszłości znajdującego się we wskazanym okresie

**CONFIGURE RETENTION POLICY TO RECOVERY WINDOW OF 20 DAYS;**

 Nadmiarowość – gwarantuje odtwarzalność produkcyjnej BD ze wskazanej liczby kopii bezpieczeństwa

**CONFIGURE RETENTION POLICY TO REDUNDANCY 2;**

# **Typy polece**ń **RMAN**

♦ Samodzielne – wpisywane w znaku zachęty RMAN, np.: BACKUP

**RMAN> BACKUP DATABASE;**

◆ Zadaniowe – umieszczane w poleceniu RUN, np.:<br>ALLOCATE CLIANNIEL ALLOCATE CHANNEL

```
RMAN> run {2> ALLOCATE CHANNEL d1 DEVICE TYPE DISK3> FORMAT '/disk1/backups/%U';4> backup database;5> }
```
## **Kopie bezpiecze**ń**stwa**

- ♦ Kopia obrazu kopia 1:1 plików BD, możliwa do wykorzystania za pomocą narzędzi SO, zawiera nieużywane bloki
- ♦ Zestaw kopii wykonywany wg wewnętrznego formatu RMAN, zawiera tylko używane bloki, kopia bezpieczeństwa składa się z jednego lub więcej zestawu kopii, zestaw składa się z części
- ♦ Wykonywane przy otwartej lub zamontowanej bazie danych, działającej w trybie ARCHIVELOG lub NOARCHIVELOG (tylko zamontowanej)

### **Kopie obrazu całej bazy danych**

♦ Zawiera pliki danych, pliki kontrolne i z zarchiwizowane pliki dziennika powtórzeń

**CONFIGURE DEFAULT DEVICE TYPE TO disk;CONFIGURE DEVICE TYPE DISK BACKUP TYPE TO COPY;CONFIGURE CONTROLFILE AUTOBACKUP ON;**

**BACKUP AS COPY DATABASE PLUS ARCHIVELOG;**

# **Kopie obrazu cz**ęś**ci bazy danych**

♦ Obraz kopii pliku danych wskazanego pliku wykonany we wskazaną lokalizację z wykorzystaniem etykiety

**BACKUP AS COPY DATAFILE '/ORADATA/users\_01\_db01.dbf' FORMAT '/BACKUP/users01.dbf' tag=DF3;**

♦ Obraz kopii pliku danych o danym numerze wykonany do obszaru odtwarzania

**BACKUP AS COPY DATAFILE 1 tag=DF1;**

♦ Obraz kopii zarchiwizowanych plików dzienników powtórzeń, których nazwy zgodne są z podanym wzorcem

```
BACKUP AS COPY ARCHIVELOG LIKE '%1';
```
## **Zestawy kopii całej bazy danych**

♦ Zawieraj ą pliki danych, zarchiwizowane pliki dziennika powtórzeń, pliki kontrolne, binarny plik z parametrami

**BACKUP DATABASE PLUS ARCHIVELOG;**

# **Zestawy kopii zaarchiwizownych plików dziennika powtórze**ń

**BACKUP ARCHIVELOG FROM SEQUENCE=20 DELETE INPUT;**

**BACKUP ARCHIVELOG LIKE '%01';**

**BACKUP ARCHIVELOG FROM SCN=12345;**

## **Zestawy kopii cz**ęś**ci bazy danych**

♦ Zestaw kopii przestrzeni tabel users wraz z plikiem kontrolnym

**BACKUP TABLESPACE users INCLUDING CURRENT CONTROLEFILE;**

♦ Zestaw kopii pliku danych

**BACKUP DATAFILE '/ORADATA/users01.dbf';**

**BACKUP DATAFILE 3;**

### **Kompresowanie zestawów kopii**

**RMAN> BACKUP AS** 

**2> COMPRESSED BACKUPSET**

**3> DATABASE;**

**RMAN> CONFIGURE DEVICE TYPE**

**2> DISK PARALLELISM 2**

**3> BACKUP TYPE TO** 

**4> COMPRESSED BACKUPSET;**

### **Przyrostowe kopie bezpiecze**ń**stwa**

♦ Przyrostowa kopia bezpiecze ństwa na poziomie 0 zawiera wszystkie bloki plików danych BD

 **BACKUP INCREMENTAL LEVEL 0 DATABASE;BACKUP AS COPY INCREMENTAL LEVEL 0 DATABASE;**

♦ Kumulatywna przyrostowa kopia bezpiecze ństwa na poziomie 1 zawiera bloki danych zmienione od ostatniej przyrostowej kopii bezpieczeństwa na poziomie 0

**BACKUP INCREMENTAL LEVEL 1 CUMULATIVE DATABASE;**

◆ Różnicowa przyrostowa kopia bezpieczeństwa na poziomie 1 zawiera tylko bloki zmienione od ostatniej przyrostowej kopii bezpieczeństwa na poziomie 0 lub 1

**BACKUP INCREMENTAL LEVEL 1 DATABASE;**

### **Przykład strategii zabezpieczenia danych z wykorzystaniem przyrostowej kopii bezpiecze**ń**stwa**

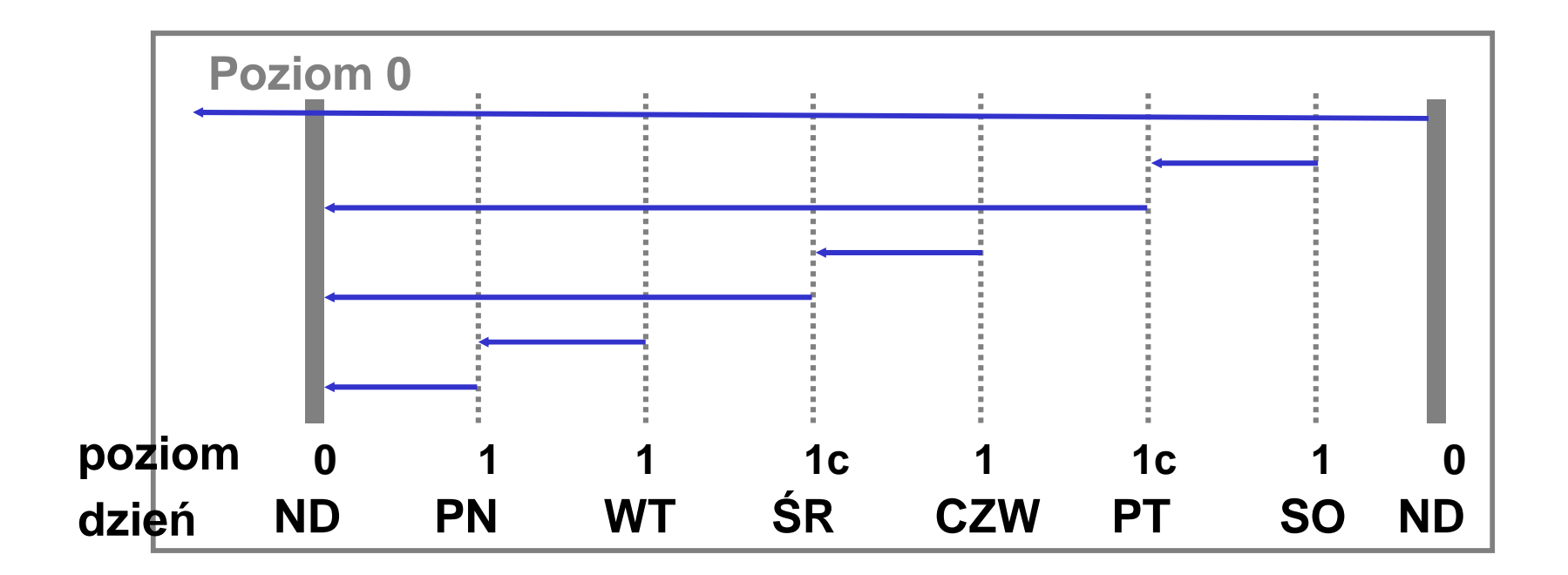

### **Monitorowanie zmian bloków danych w BD**

- ♦ Domy ślnie wykonanie przyrostowych zestawów kopii wymaga odczytanie całego pliku
- ◆ Polecenie:

**SQL> ALTER DATABASE ENABLE 2> BLOCK CHANGE TRACKING 3> USING FILE '/mydir/rman\_change\_track.f' 4> REUSE;**

♦ uruchamia proces CTWR, który rejestruje w oddzielnym pliku w postaci mapy bitowej adresy zmodyfikowanych bloków od ostatniego wykonania zestawu kopii na danym poziomie

### **Polecenie LIST**

♦ Lista zestawów kopii bazy danych oraz plików danych

**RMAN> LIST BACKUP OF DATABASE;**

**RMAN> LIST BACKUP OF DATAFILE 2;**

♦ Lista kopii obrazu przestrzeni tabel USERS

**RMAN> LIST COPY OF TABLESPACE "USERS";**

♦ Lista kopii obrazu zarchiwizowanych dzienników powt

**RMAN> LIST COPY OF DATABASE ARCHIVELOG** 

**2> FROM TIME='SYSDATE-7';**

# **Polecenie REPORT NEED BACKUP**

◆ Pliki wymagające do odtworzenia co najmniej 3 przyrostowych zestawów kopii

**RMAN> REPORT NEED BACKUP incremental 3;**

◆ Pliki danych nie archiwizowane od 3 dni

```
RMAN> REPORT NEED BACKUP days 3;
```
♦ Pliki danych, które nale ży zarchiwizować aby uzyskaćnadmiarowość  $= 2$ 

**RMAN> REPORT NEED BACKUP redundancy 2;**

### **Polecenie REPORT OBSOLETE, DELETE OBSOLETE**

♦ Lista kopii bezpiecze ństwa nie potrzebnych do realizacji bieżącej polityki utrzymania

**RMAN> REPORT OBSOLETE;**

♦ Lista kopii bezpiecze ństwa nie potrzebnych do realizacji polityki utrzymania o redundancji = 2

**RMAN> REPORT OBSOLETE REDUNANCY 2;**

♦ Usuni ęcie zestawów kopii numer 4

```
RMAN> DELETE BACKUPSET 4;
```
♦ Usuni ęcie kopii bezpieczeństwa nie potrzebnych do realizacji polityki utrzymania o redundancji = 2

**RMAN> DELETE OBSOLETE REDUNDANCY 2;**

# **Zarz**ą**dzanie kopiami bezpiecze**ń**stwa**

♦ Umieszczenie w repozytorium RMAN informacji o kopiach bezpieczeństwa znajdujących się w obszarze odtwarzania

```
RMAN> catalog db_recovery_file_dest;
```
♦ Wykonanie kontroli krzyżową polegającej na sprawdzeniu, czy kopie bezpieczeństwa znajdują się na nośniku, nieznalezione na nośniku kopie bezpieczeństwa są zaznaczane jako wygasłe

**RMAN> crosscheck backup;**

♦Usuwa z repozytorium RMAN wszystkie wygasłe kopie bezpieczeństwa

**RMAN> delete expired backup;**

♦ Wskazuje tymczasową niedostępność na nośniku wskazanej kopii bezpieczeństwa i pomija ją w kontroli krzyżowej

```
RMAN> change backupset 1 unavailable;
```
♦ Odczytuje z nośnika wskazaną kopię bezpieczeństwa i sprawdza sumy kontrolne jej bloków

```
RMAN> change backupset 1 unavailable;
```
# **Rodzaje awarii**

- ♦ Awarie niekrytyczne odtwarzanie **nie wymaga** odzyskania danych z kopii bezpieczeństwa ani wykorzystania zarchiwizowanych plików dziennika powtórzeń:
	- utrata pliku tymczasowego
	- utrata jednego ze zwielokrotnionych plików dziennika powtórze<sup>ń</sup>
	- utrata jednego ze zwielokrotnionych plików kontrolnych
	- $\triangleright$  utrata pliku z hasłami
- ♦ Awarie krytyczne odtwarzanie **wymaga** odzyskania danych z kopii bezpieczeństwa i wykorzystania zarchiwizowanych plików dziennika powtórzeń:
	- utrata wszystkich zwielokrotnionych plików dziennika powtórze<sup>ń</sup>
	- utrata wszystkich zwielokrotnionych plików kontrolnych
	- $\triangleright$  utrata pliku danych

## **Odtwarzanie po awariach niekrytycznych**

utrata pliku tymczasowego – **nie wymaga** zamkni ęcia BD

**alter tablespace add tempfile ...;**

**alter tablespace drop tempfile uszkodzony\_plik;**

 utrata jednego ze zwielokrotnionych plików dziennika powtórze ń –**nie wymaga** zamknięcia BD

**copy nieuszkodzony\_element\_z\_tej\_samej\_grupy uszkodzony**

 utrata jednego ze zwielokrotnionych plików kontrolnych – **wymaga** zamknięcia BD

**copy nieuszkodzony\_plik\_kontrolny uszkodzony**

utrata pliku z hasłami – **wymaga** zamkni ęcia BD

**orapwd file=%ORACLE\_HOME%\database\pwd%ORACLE\_SID%.ora password=tajne**

**orapwd file=\$ORACLE\_HOME/dbs/orapw\$ORACLE\_SID password=tajne**

# **Rodzaje odtwarzania po awarii krytycznej**

- ♦ Odtwarzanie pełne w jego wyniku s ą odzyskane wszystkie zatwierdzone zmiany wprowadzone przez użytkowników do mementu wystąpienie awarii
- ♦ Odtworzenie niepełne w jego wyniku s ą odzyskane zatwierdzone zmiany wprowadzone przez użytkowników do mementu z przeszłości, wszystkie zmiany wprowadzone po tym momencie są tracone, sytuacje wymagające odtworzenia niepełnego:
	- niemo żność odtworzenia pełnego z powodu uszkodzenia plików dziennika powtórzeń (zarchiwizowanych lub bieżących-aktywnych jeszcze niezarchiwizowanych)
	- wykorzystanie pliku kontrolnego z kopii bezpiecze ństwa:
		- uszkodzenie wszystkich zwielokrotnionych plików kontrolnych
		- odtwarzanie bazy danych do czasu kiedy miała ona inną strukturę, np. odtwarzanie usuniętej przestrzeni tabel (DROP TABLESPACE)

### **Typy odtwarzania pełnego**

- ♦ Całej bazy danych tylko przy zamkni ętej bazie danych
- ♦ Przestrzeni tabel je żeli uszkodzone pliki nie należą do przestrzeni SYSTEM lub aktywnej przestrzeni wycofania możliwe jest odtwarzanie przy otwartej bazie danych
- ◆ Plików danych and the state of the je żeli uszkodzone pliki nie należą do przestrzeni SYSTEM lub aktywnej przestrzeni wycofania możliwe jest odtwarzanie przy otwartej bazie danych

#### **Odtwarzanie pełne – cała BD, zamknięta instancja**

```
run{shutdown immediate;RESTORE DATABASE;
   RECOVER DATABASE;startup;}
```
#### **Odtwarzanie pełne – przestrze**ń **tabel, otwarta instancja**

```
run{sql "ALTER TABLESPACE indx_tbs OFFLINE IMMEDIATE";RESTORE TABLESPACE indx_tbs;RECOVER TABLESPACE indx_tbs DELETE ARCHIVELOG;sql "ALTER TABLESPACE indx_tbs ONLINE";}
```
### **Odtwarzanie pełne – pliku danych, zamknięta instancja**

```
run{startup mount;sql "Alter database datafile 3 offline";sql "ALTER TABLESPACE indx_tbs OFFLINE IMMEDIATE";RESTORE DATAFILE 3;sql "alter database open";RECOVER DATAFILE 3;sql "ALTER TABLESPACE indx_tbs ONLINE";}
```
# **Typy odtwarzania niepełnego**

- ♦ Odtwarzanie do punktu w czasie – przydatne do odtworzenia bazy danych po usunięciu przestrzeni tabel
- ♦ Odtwarzanie do numeru sekwencyjnego dziennika powtórze ń –przydatne w przypadku utraty potrzebnych plików dziennika powtórzeń
- ♦ Odtwarzanie do System Change Number przydatne do synchronizacji odtwarzania wielu baz danych w środowisku rozproszonym

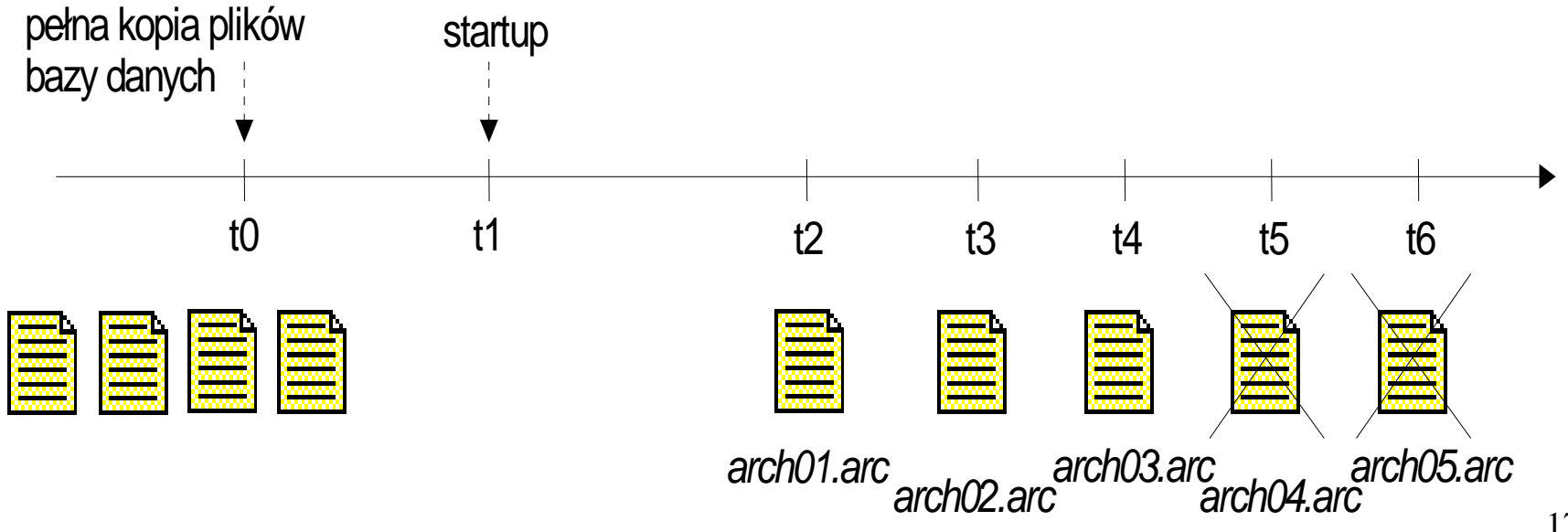

### **Odtwarzanie do punktu w czasie**

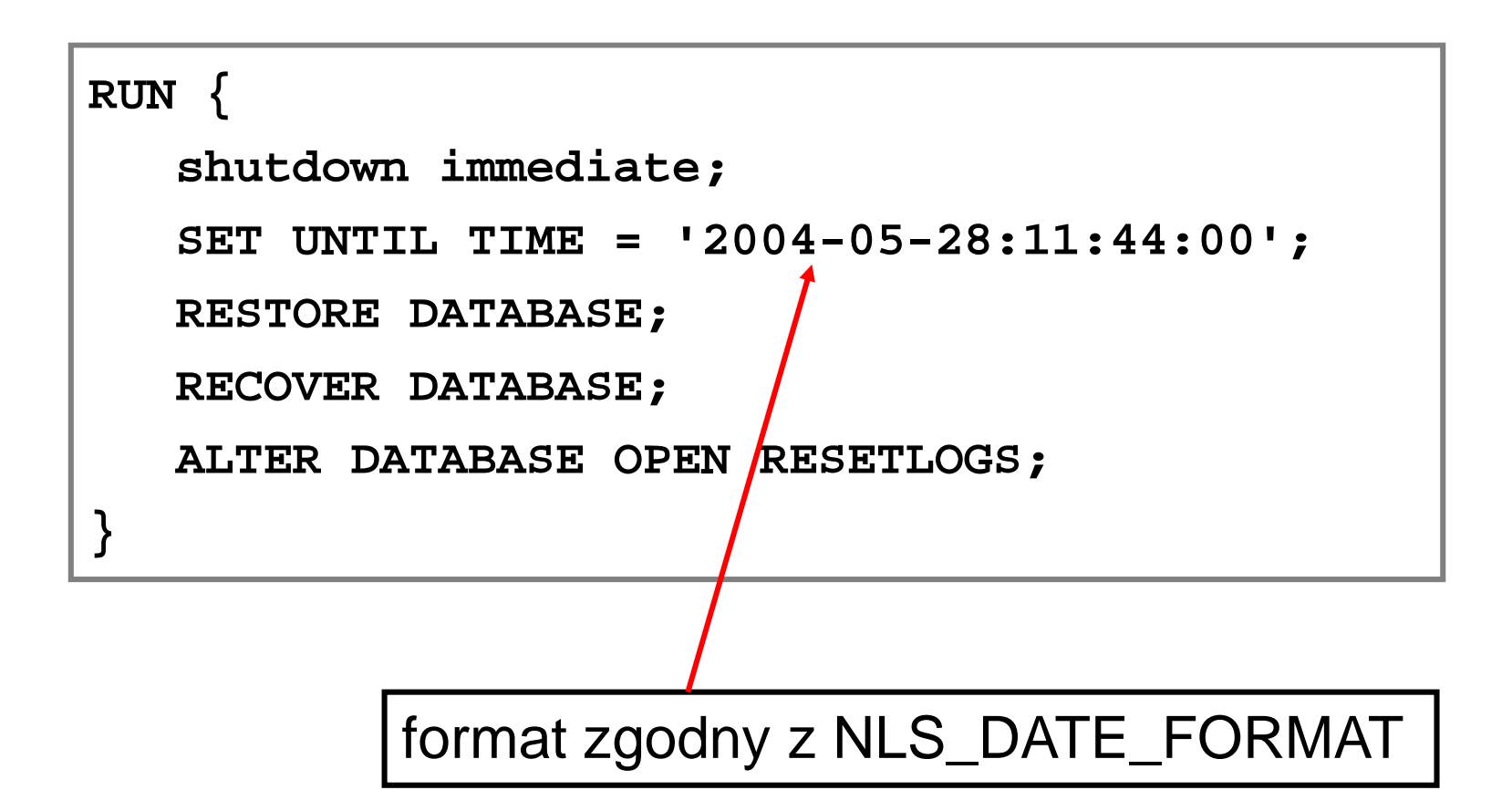

#### **Odtwarzanie do numeru sekwencyjnego pliku dziennika powtórze**ń

```
RUN {shutdown immediate;SET UNTIL SEQUENCE 132 THREAD 1;RESTORE DATABASE;RECOVER DATABASE;ALTER DATABASE OPEN RESETLOGS; }
```
### **Odtwarzanie pliku parametrów i pliku kontrolnego**

```
shutdown immediate;set dbid 1144385814;startup nomount; --start bez spfile z domyślnymi parametramirestore spfile from autobackup;shutdown immediate;startup nomount;restore controlfile from autobackup;alter database mount;RECOVER DATABASE;alter database open resetlogs;sql "alter tablespace temp add tempfile …";
```